#### МИНОБРНАУКИ РОССИИ

ФЕДЕРАЛЬНОЕ ГОСУДАРСТВЕННОЕ БЮДЖЕТНОЕ ОБРАЗОВАТЕЛЬНОЕ УЧРЕЖДЕНИЕ ВЫСШЕГО ОБРАЗОВАНИЯ «БЕЛГОРОДСКИЙ ГОСУДАРСТВЕННЫЙ

ТЕХНОЛОГИЧЕСКИЙ УНИВЕРСИТЕТ им. В. Г. ШУХОВА» (БГТУ им. В. Г. Шухова)

**УТВЕРЖДАЮ** Директор института ЭИТУС А. В. Белоусов 10  $20 - 21$  r.

## РАБОЧАЯ ПРОГРАММА

дисциплины (модуля)

Проектирование робототехнических систем

Направление подготовки (специальность):

15.03.06 Мехатроника и робототехника

Направленность программы (профиль, специализация):

Мехатроника и робототехника

Квалификация:

бакалавр

Форма обучения

очная

Институт Энергетики, информационных технологий и управляющих систем

Технической кибернетики Кафедра

Белгород 2021

Рабочая программа составлена на основании требований:

- Федерального государственного образовательного стандарта высшего образования 15.03.06 Мехатроника и робототехника (уровень бакалавриата), утвержденного приказом Министерства науки и высшего образования Российской Федерации № 1046 от 17 августа 2020 г.
- учебного плана, утвержденного ученым советом **FLTA** им. В. Г. Шухова в 20\_24\_году.

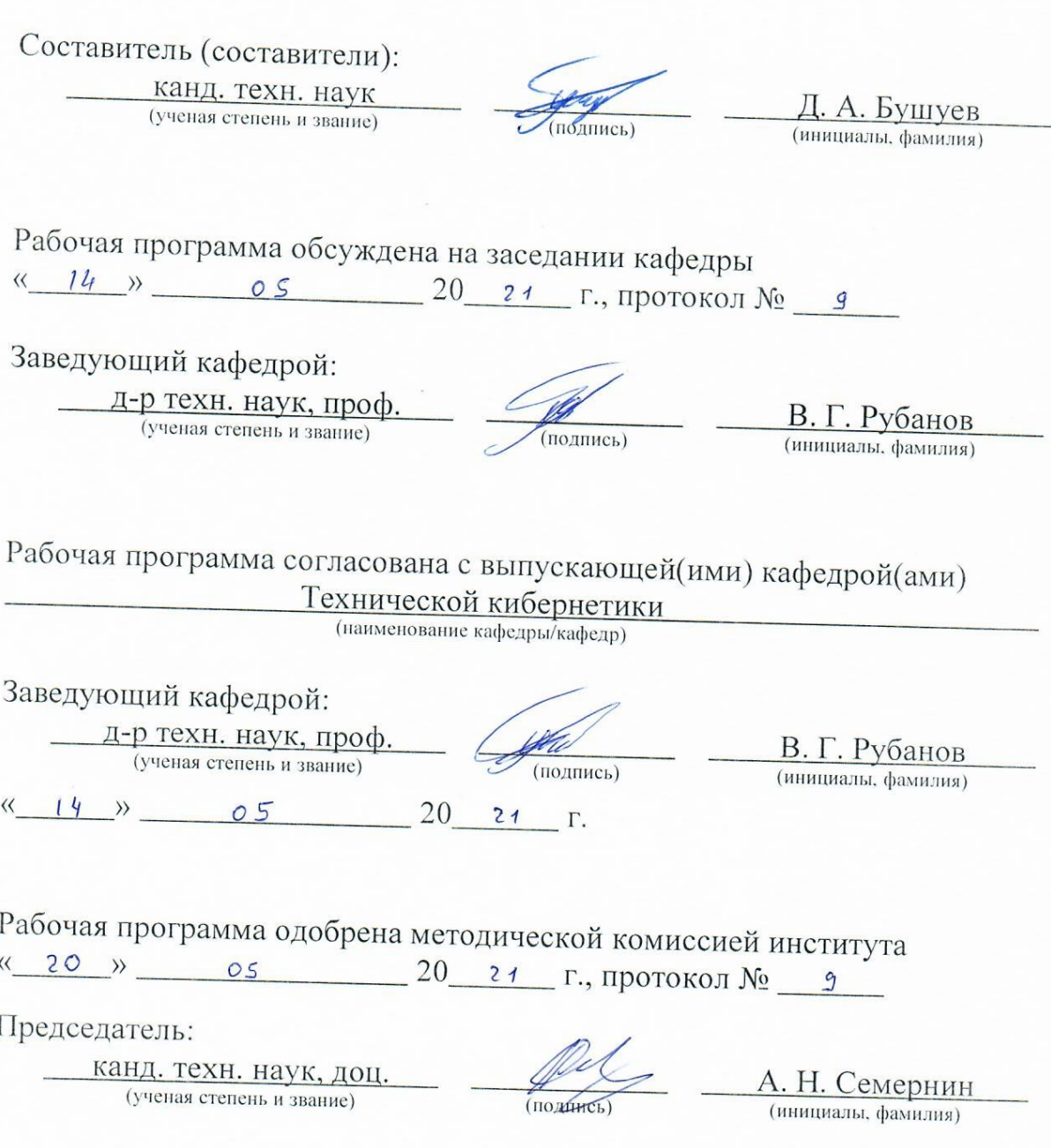

## 1. ПЛАНИРУЕМЫЕ РЕЗУЛЬТАТЫ ОБУЧЕНИЯ ПО ДИСЦИПЛИНЕ

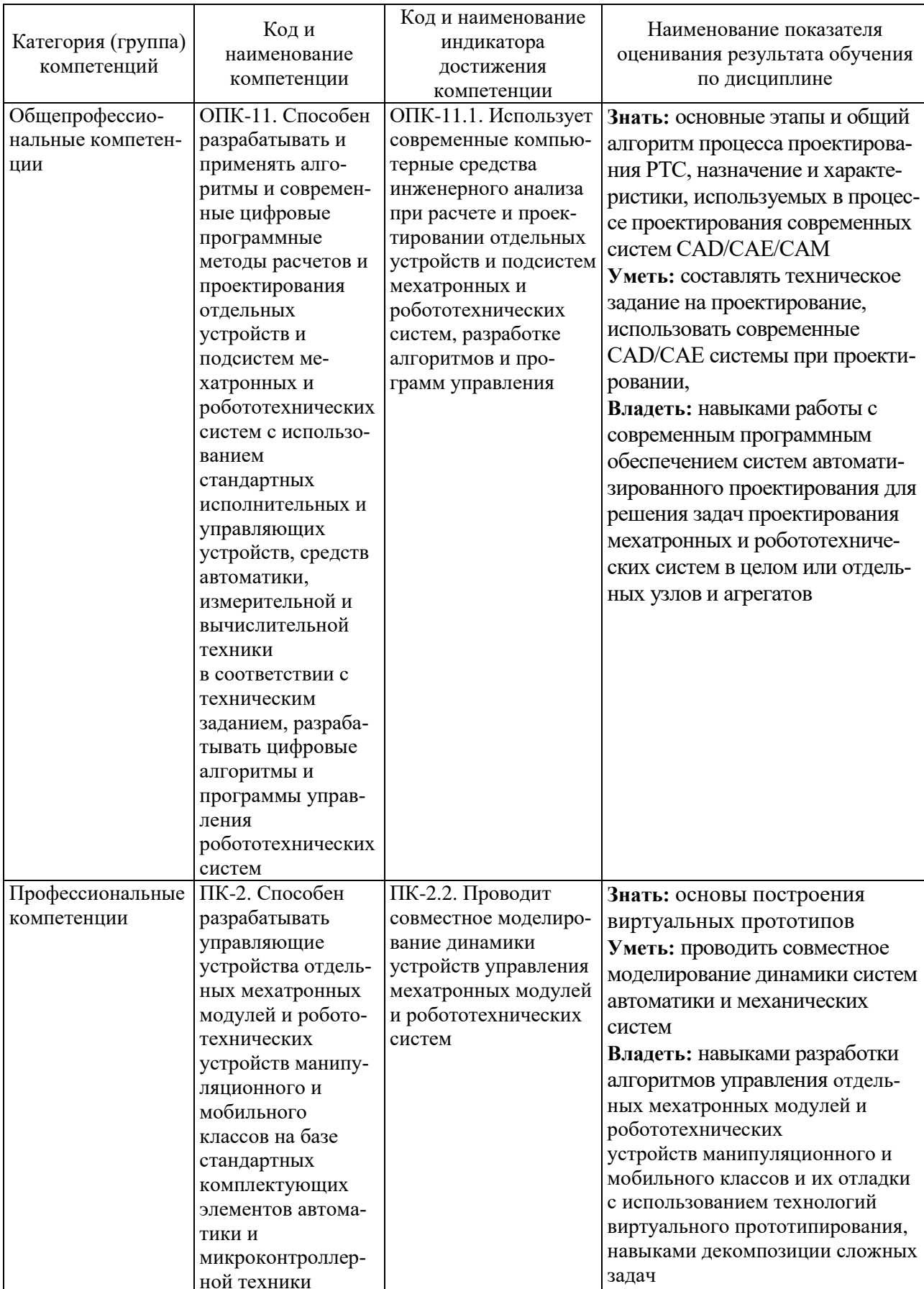

### **2. МЕСТО ДИСЦИПЛИНЫ В СТРУКТУРЕ ОБРАЗОВАТЕЛЬНОЙ ПРОГРАММЫ**

**1. Компетенция** ОПК-11. Способен разрабатывать и применять алгоритмы и современные цифровые программные методы расчетов и проектирования отдельных устройств и подсистем мехатронных и робототехнических систем с использованием стандартных исполнительных и управляющих устройств, средств автоматики, измерительной и вычислительной техники в соответствии с техническим заданием, разрабатывать цифровые алгоритмы и программы управления робототехнических систем

Данная компетенция формируется следующими дисциплинами.

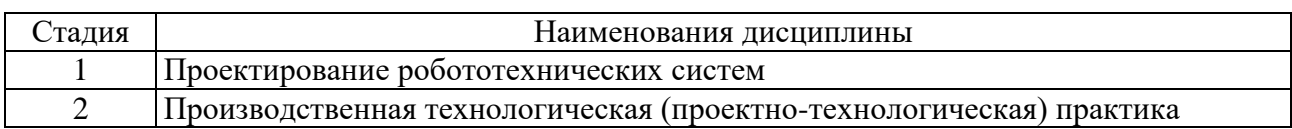

**2. Компетенция** ПК-2. Способен разрабатывать управляющие устройства отдельных мехатронных модулей и робототехнических устройств манипуляционного и мобильного классов на базе стандартных комплектующих элементов автоматики и микроконтроллерной техники

Данная компетенция формируется следующими дисциплинами.

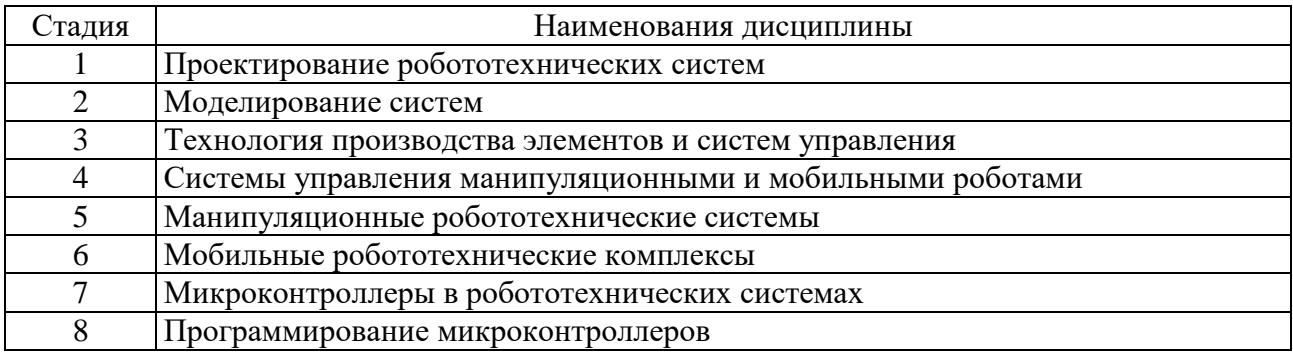

## **3. ОБЪЕМ ДИСЦИПЛИНЫ**

Общая трудоемкость дисциплины составляет 6 зач. единиц, 216 часов. Форма промежуточной аттестации зачет, экзамен .

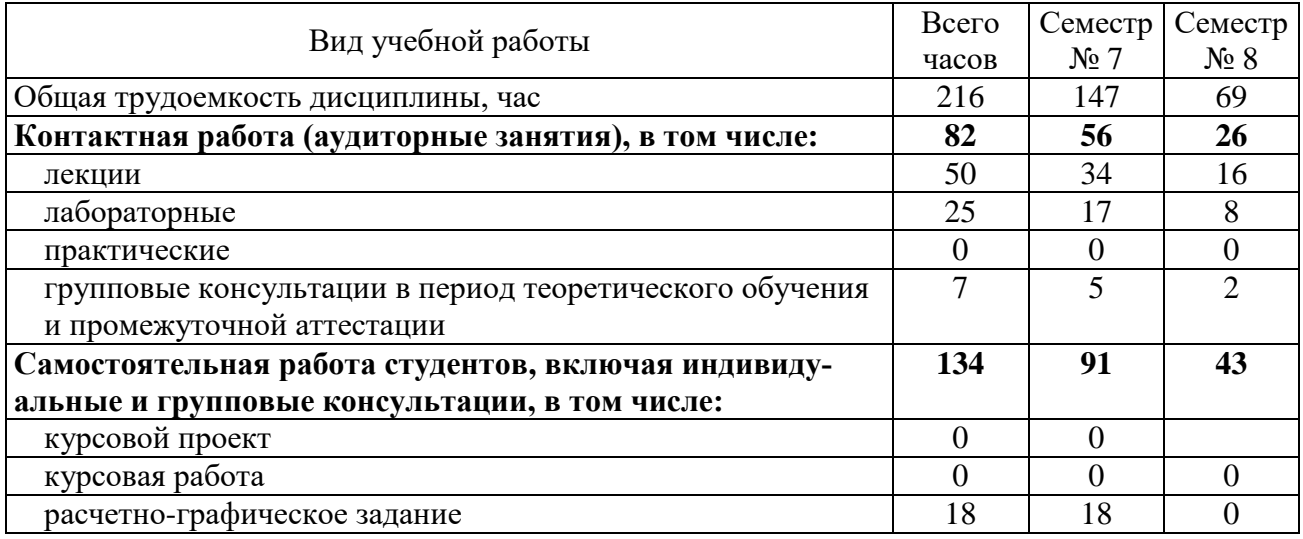

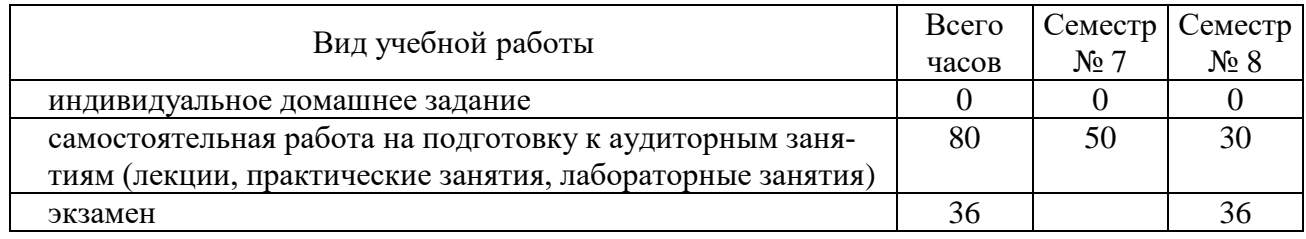

## **4. СОДЕРЖАНИЕ ДИСЦИПЛИНЫ**

## **4.1. Наименование тем, их содержание и объем**

Курс 4 Семестр 7

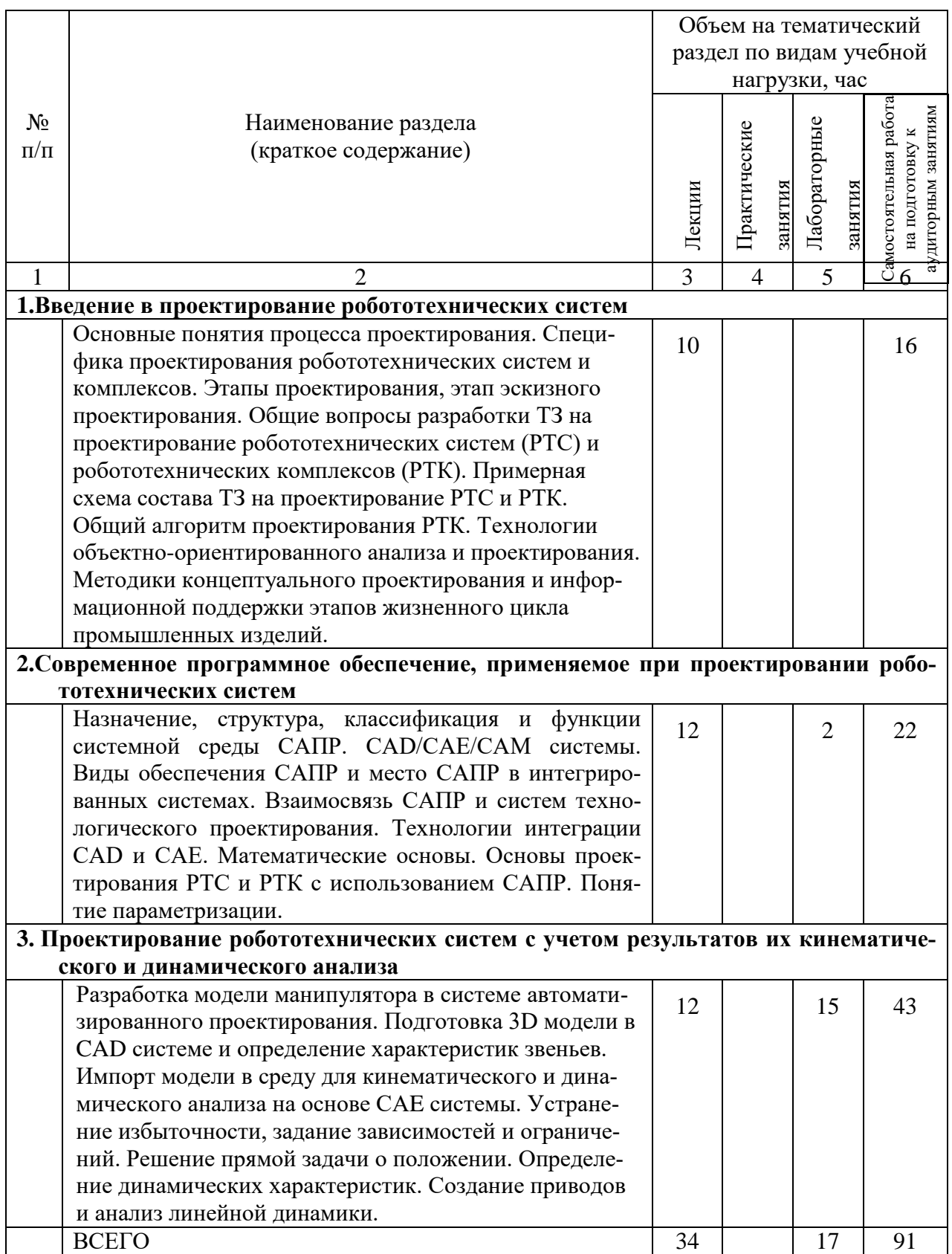

Курс 4 Семестр 8

|                                                                          |                                                                                                    | Объем на тематический                    |                         |                         |                                       |
|--------------------------------------------------------------------------|----------------------------------------------------------------------------------------------------|------------------------------------------|-------------------------|-------------------------|---------------------------------------|
|                                                                          |                                                                                                    | раздел по видам учебной<br>нагрузки, час |                         |                         |                                       |
|                                                                          |                                                                                                    |                                          |                         |                         |                                       |
| $N_2$<br>$\Pi/\Pi$                                                       | Наименование раздела<br>(краткое содержание)                                                                                                    | Лекции                                   | Практические<br>занятия | Лабораторные<br>занятия | удиторным занятиям<br>на подготовку к |
| $\mathbf{1}$                                                             | $\overline{2}$                                                                                                    | 3                                        | $\overline{4}$          | 5                       |                                       |
| 4. Математические методы отыскания оптимальных проектных решений         |                                                                                                    |                                          |                         |                         |                                       |
|                                                                          | Метод сканирования, примеры решения задач. Задача<br>многокритериальной оптимизации в смысле Эджвуда-                                                   | 6                                        |                         | 4                       | 12                                    |
|                                                                          | Парето. Использование математических методов при<br>проектирования РТС и РТК                                                                            |                                          |                         |                         |                                       |
| 5. Проектирование автоматизированных систем управления робототехнических |                                                                                                    |                                          |                         |                         |                                       |
| комплексов                                                               |                                                                                                    |                                          |                         |                         |                                       |
|                                                                          | Проектирование АСУ РТК с использованием совмест-<br>ного<br>моделирования сред моделирования систем                                                     | 11                                       |                         | 4                       | 31                                    |
|                                                                          | управления и механических систем. Виды нелинейно-<br>стей в математических моделях в мехатронных и<br>робототехнических системах и способы их задания в |                                          |                         |                         |                                       |
|                                                                          | САЕ системах. Анализ динамики мехатронных и                                                                                                    |                                          |                         |                         |                                       |
|                                                                          | робототехнических систем заданных нелинейными                                                                                                    |                                          |                         |                         |                                       |
|                                                                          | динамическими моделями при помощи систем инже-                                                                                                    |                                          |                         |                         |                                       |
|                                                                          | нерного анализа                                                                                                    |                                          |                         |                         |                                       |
|                                                                          | ВСЕГО                                                                                                    | 17                                       |                         | 8                       | 43                                    |

## **4.2. Содержание практических (семинарских) занятий**

Не предусмотрено учебным планом.

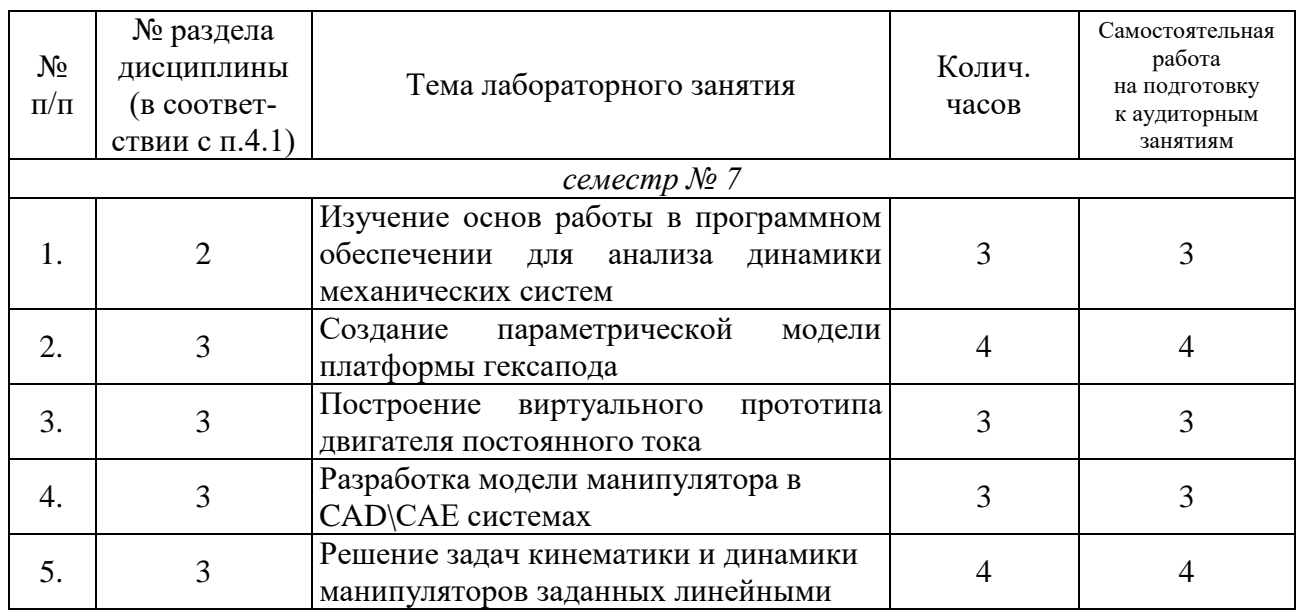

## **4.3. Содержание лабораторных занятий**

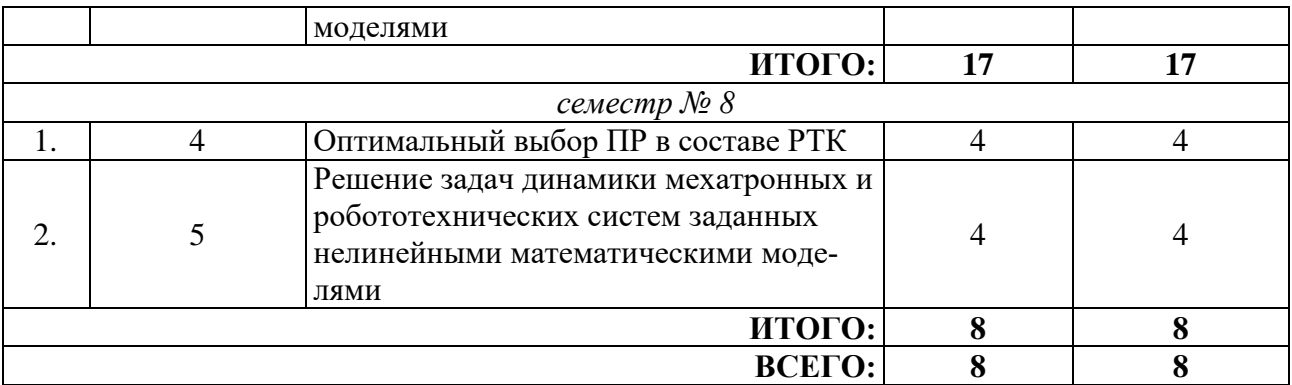

#### **4.4. Содержание курсового проекта/работы**

Не предусмотрено учебным планом.

### **4.5. Содержание расчетно-графического задания, индивидуальных домашних заданий**

В процессе выполнения расчетно-графического задания осуществляется контактная работа обучающегося с преподавателем. Консультации проводятся в аудитория и/или посредствам электронной информационно-образовательной среды университета.

Расчетно-графическое задание предполагает построение ТЗ на проектирование РТС или РТК, разработку модели мехатронной системы, РТК или оснастки, проведение совместного моделирования динамики заданных линейными моделями.

## **5. ОЦЕНОЧНЫЕ МАТЕРИАЛЫ ДЛЯ ПРОВЕДЕНИЯ ТЕКУЩЕГО КОНТРОЛЯ, ПРОМЕЖУТОЧНОЙ АТТЕСТАЦИИ**

### **5.1. Реализация компетенций**

**1. Компетенция** ОПК-11. Способен разрабатывать и применять алгоритмы и современные цифровые программные методы расчетов и проектирования отдельных устройств и подсистем мехатронных и робототехнических систем с использованием стандартных исполнительных и управляющих устройств, средств автоматики, измерительной и вычислительной техники в соответствии с техническим заданием, разрабатывать цифровые алгоритмы и программы управления робототехнических систем

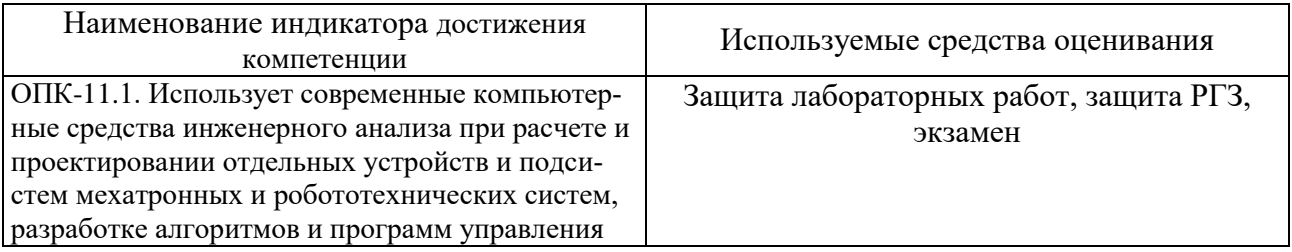

**2. Компетенция** ПК-2. Способен разрабатывать управляющие устройства отдельных мехатронных модулей и робототехнических устройств манипуляционного и мобильного классов на базе стандартных комплектующих элементов автоматики и микроконтроллерной техники

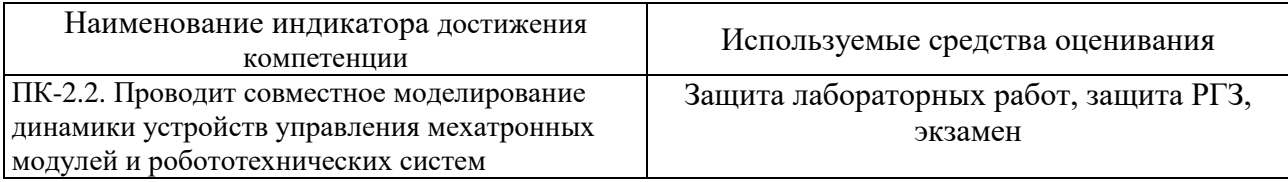

## 5.2. Типовые контрольные задания для промежуточной аттестации

## 5.2.1. Перечень контрольных вопросов (типовых заданий) для экзамена /  $\overline{a}$ зачета

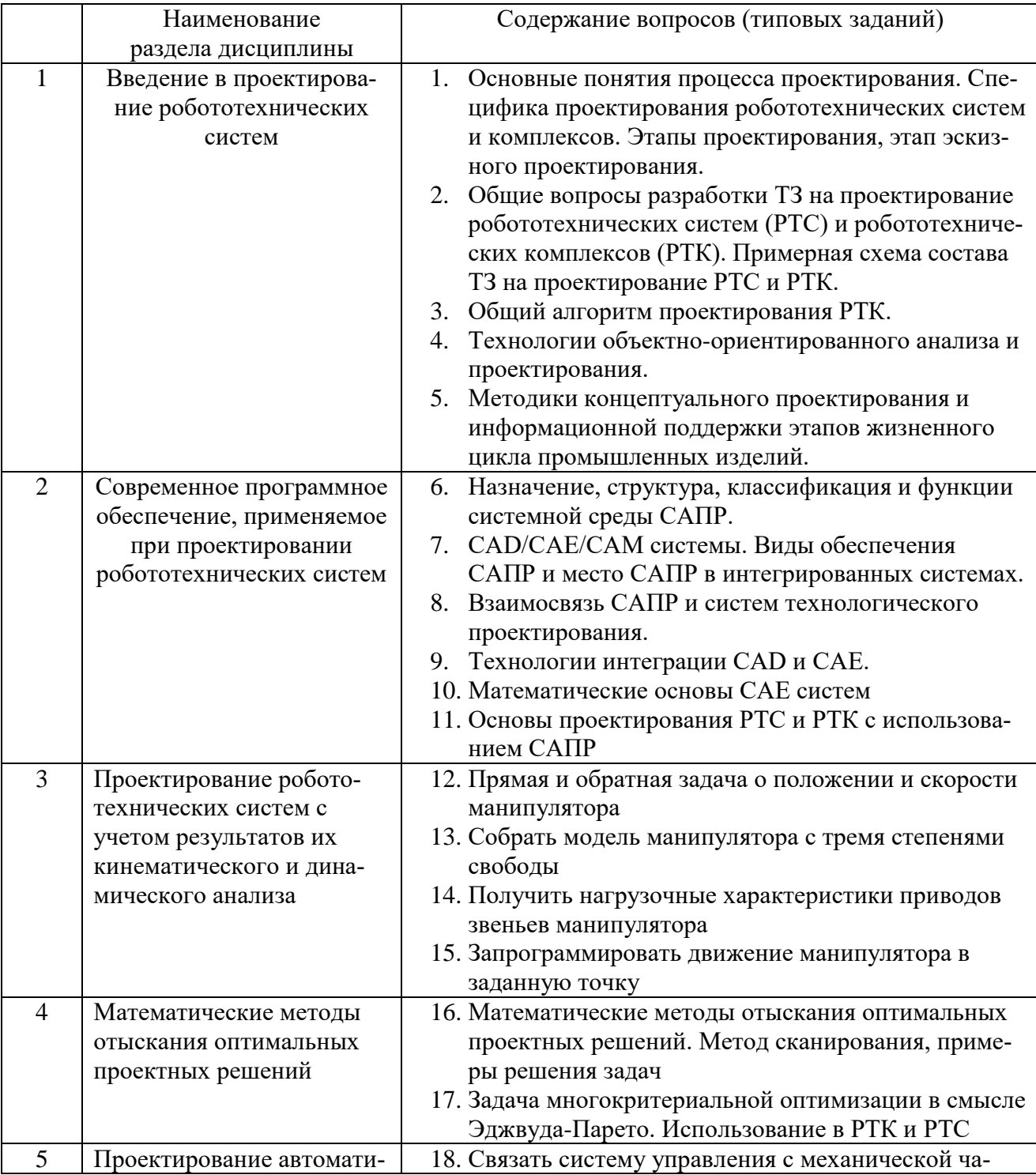

19. Запрограммировать движение манипулятора по заданной траектории

### 5.2.2. Перечень контрольных материалов для защиты курсового проекта / курсовой работы

Выполнение курсовых проектов и курсовых работ не предусмотрено учебным планом дисциплины.

### 5.3. Типовые контрольные задания (материалы) для текущего контроля в семестре

В лабораторном практикуме по дисциплине представлен перечень работ, обозначены цель и задачи, необходимые теоретические и методические указания к работе, перечень контрольных вопросов.

Защита лабораторных работ возможна после проверки правильности выполнения задания, оформления отчета. Защита проводится в форме собеседования преподавателя со студентом по теме работы. Примерный перечень контрольных вопросов для защиты лабораторных работ представлен в таблице.

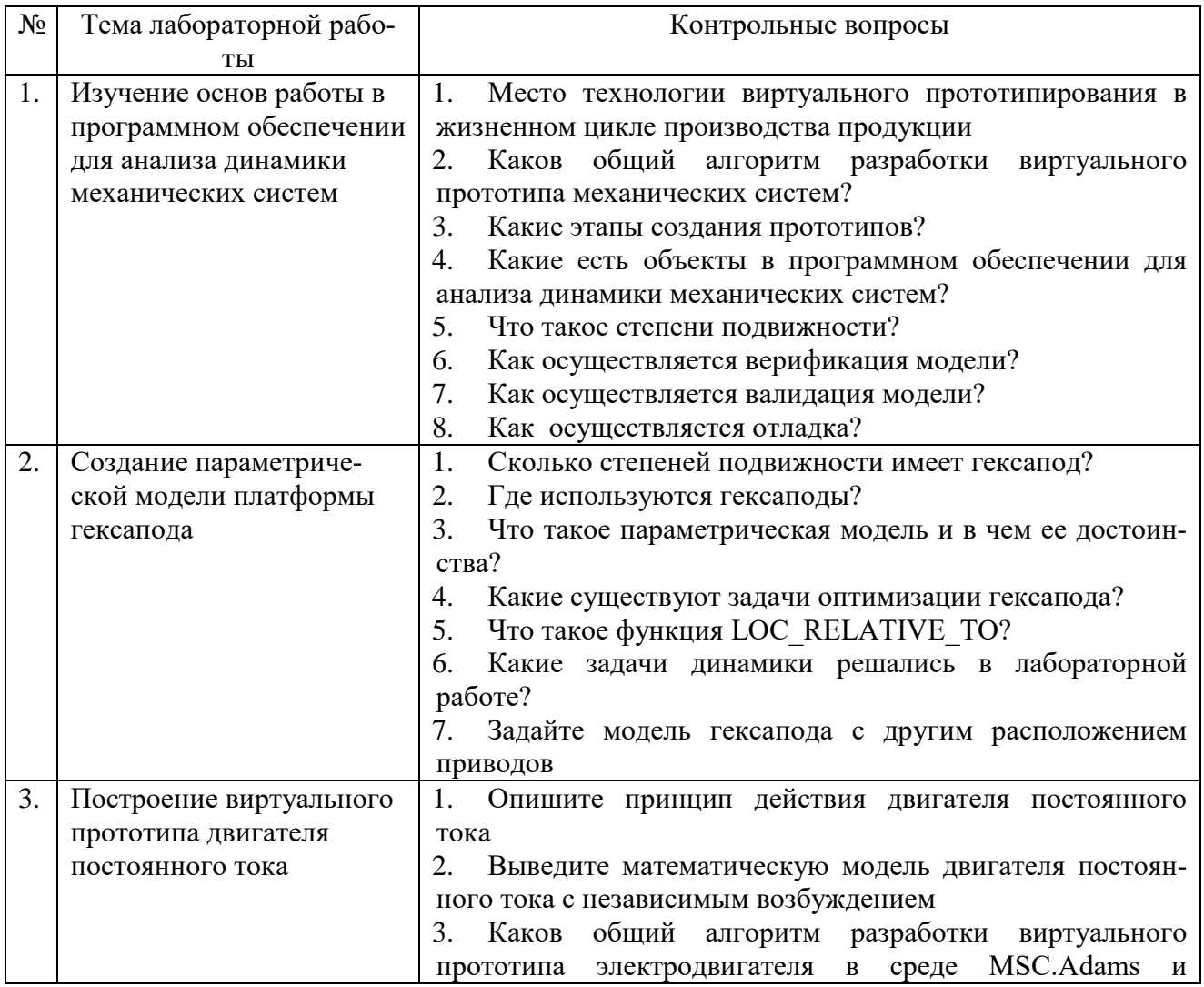

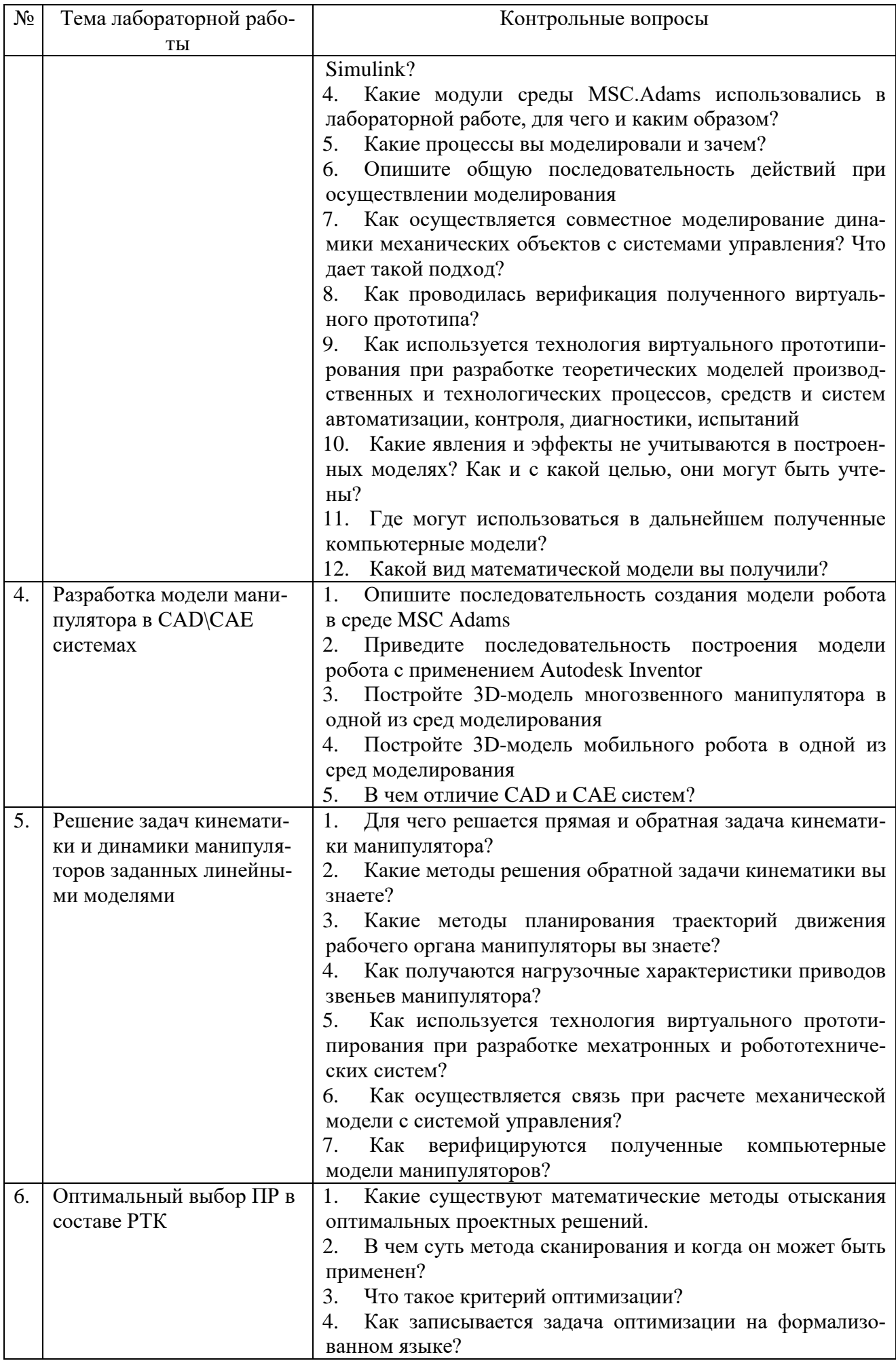

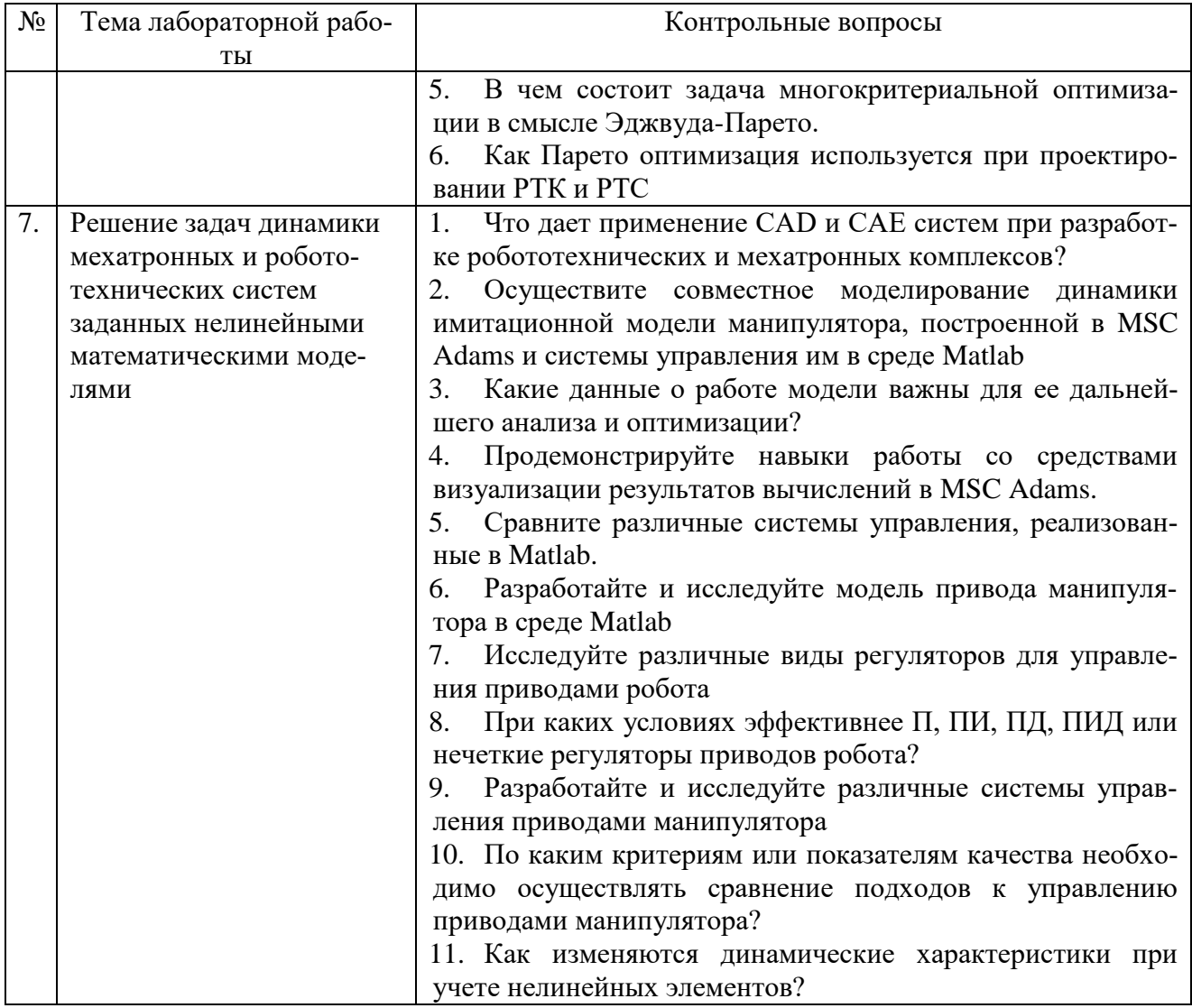

### 5.4. Описание критериев оценивания компетенций и шкалы оценивания

При промежуточной аттестации в форме экзамена, зачета, дифференцированного зачета при защите РГЗ используется следующая шкала оценивания:  $2 -$ неудовлетворительно, 3 - удовлетворительно, 4 - хорошо, 5 - отлично.

Критериями оценивания достижений показателей являются:

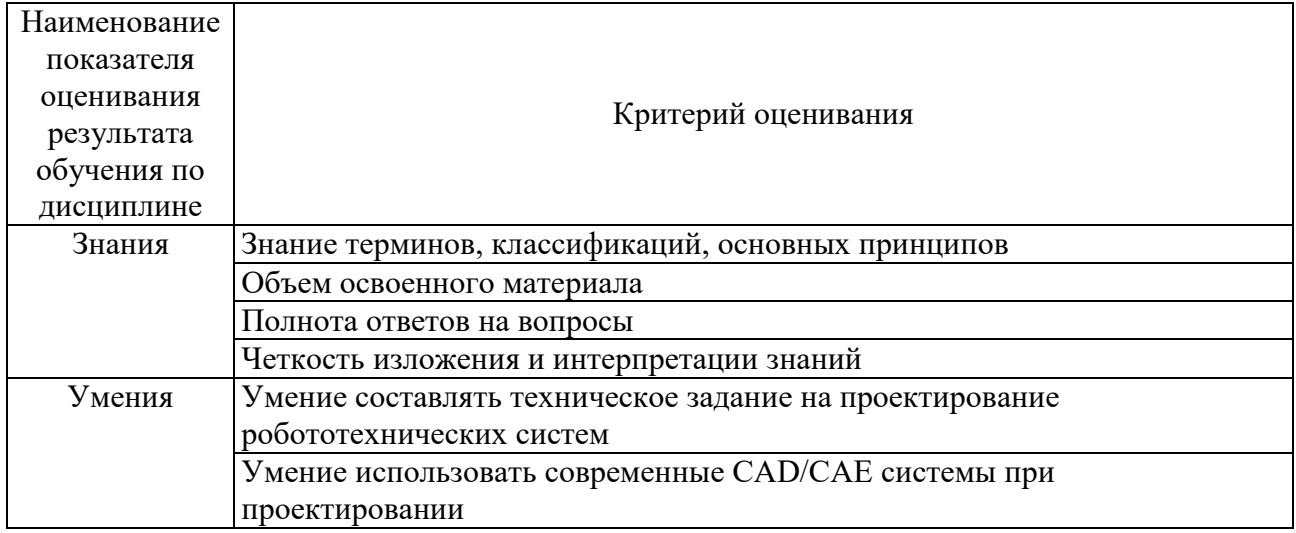

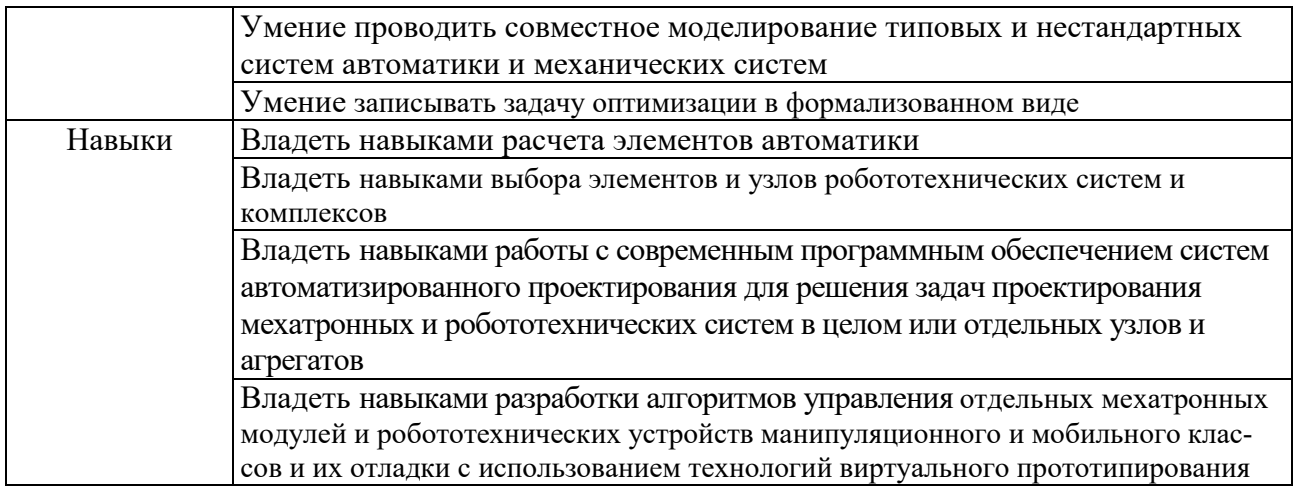

Оценка преподавателем выставляется интегрально с учётом всех показателей и критериев оценивания.

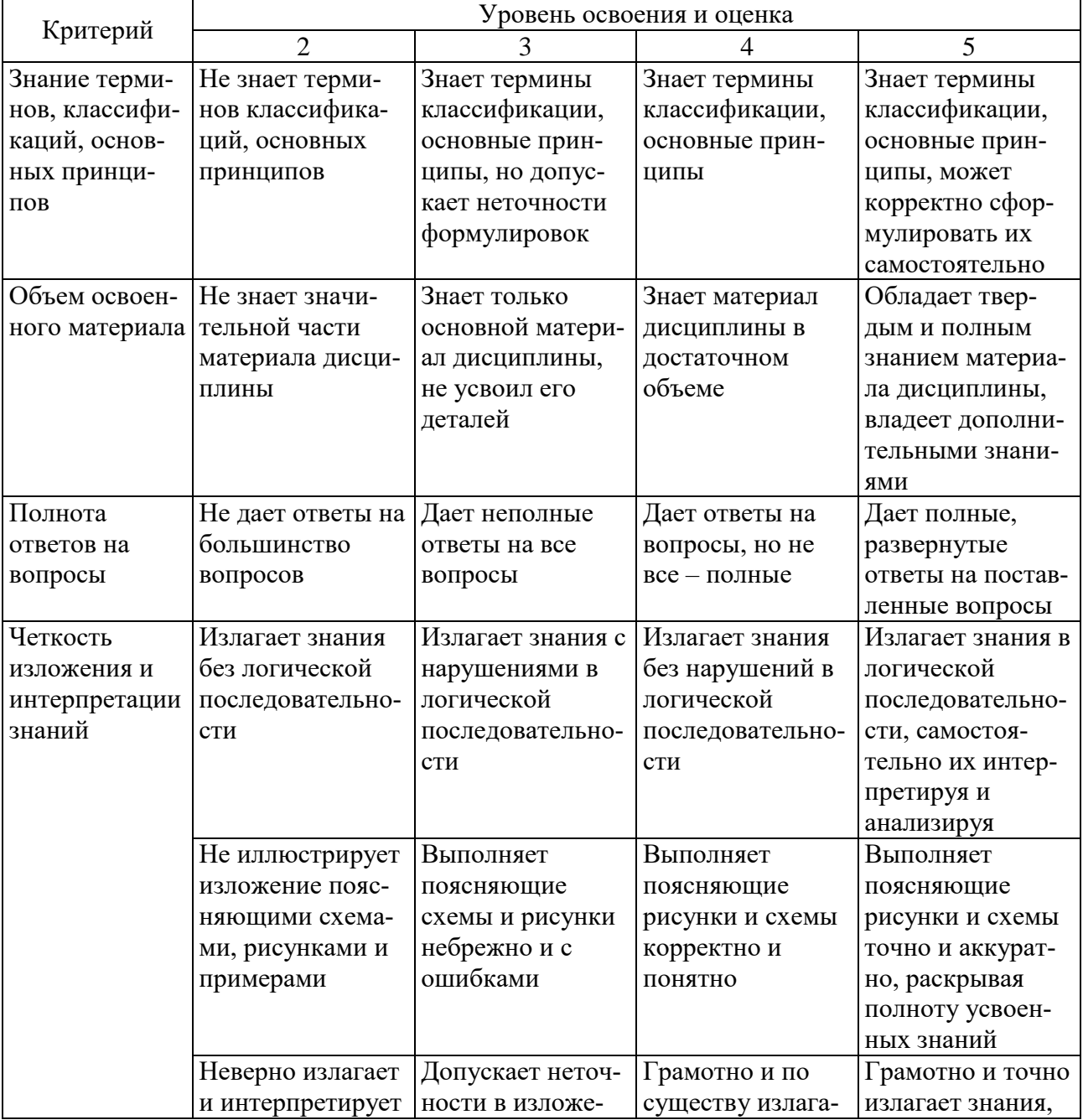

Оценка сформированности компетенций по показателю Знания.

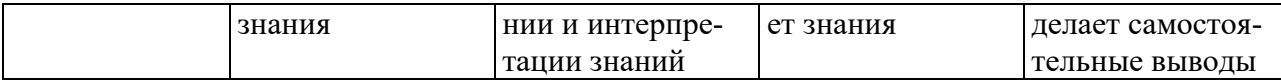

## Оценка сформированности компетенций по показателю Умения.

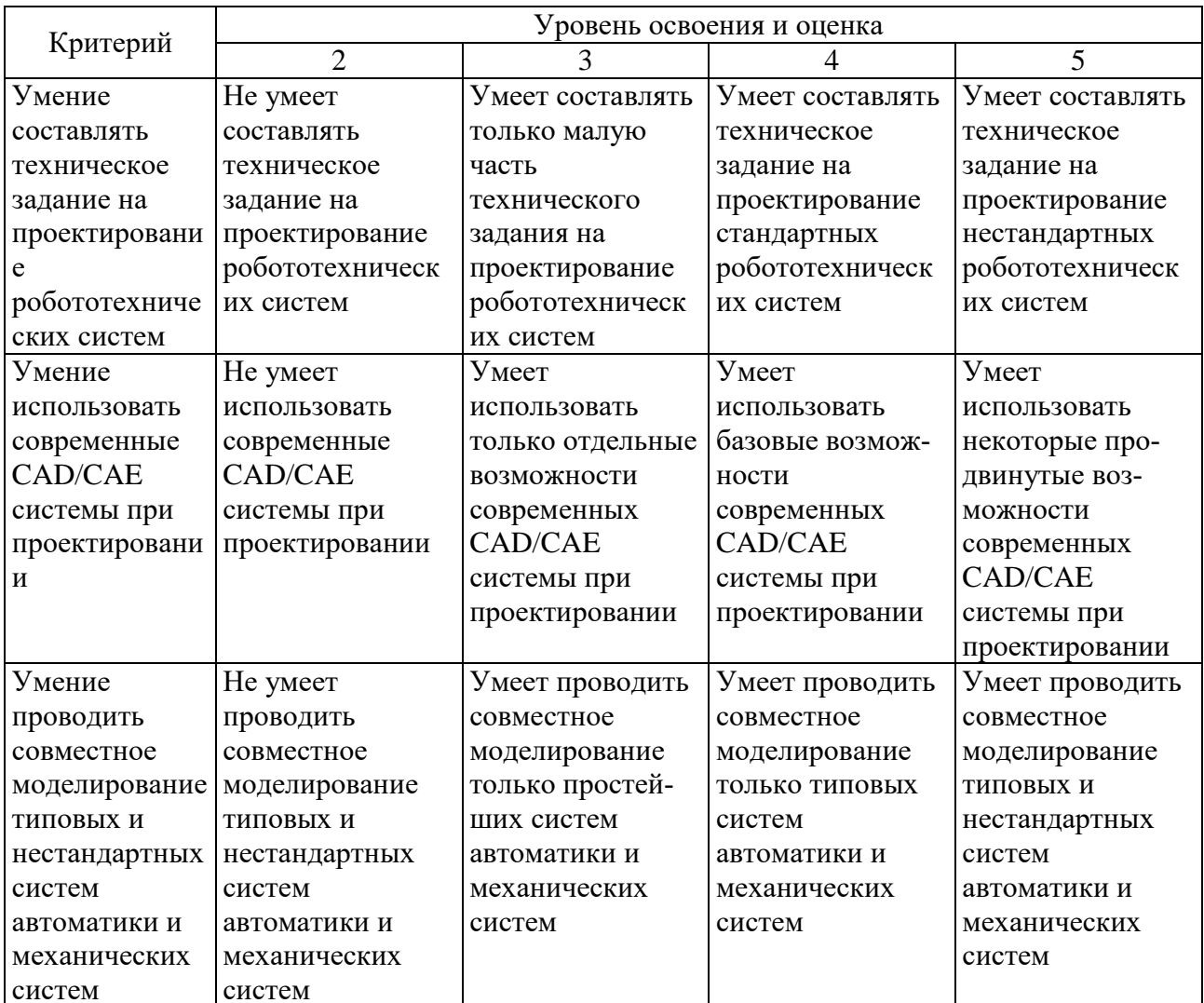

## Оценка сформированности компетенций по показателю Навыки.

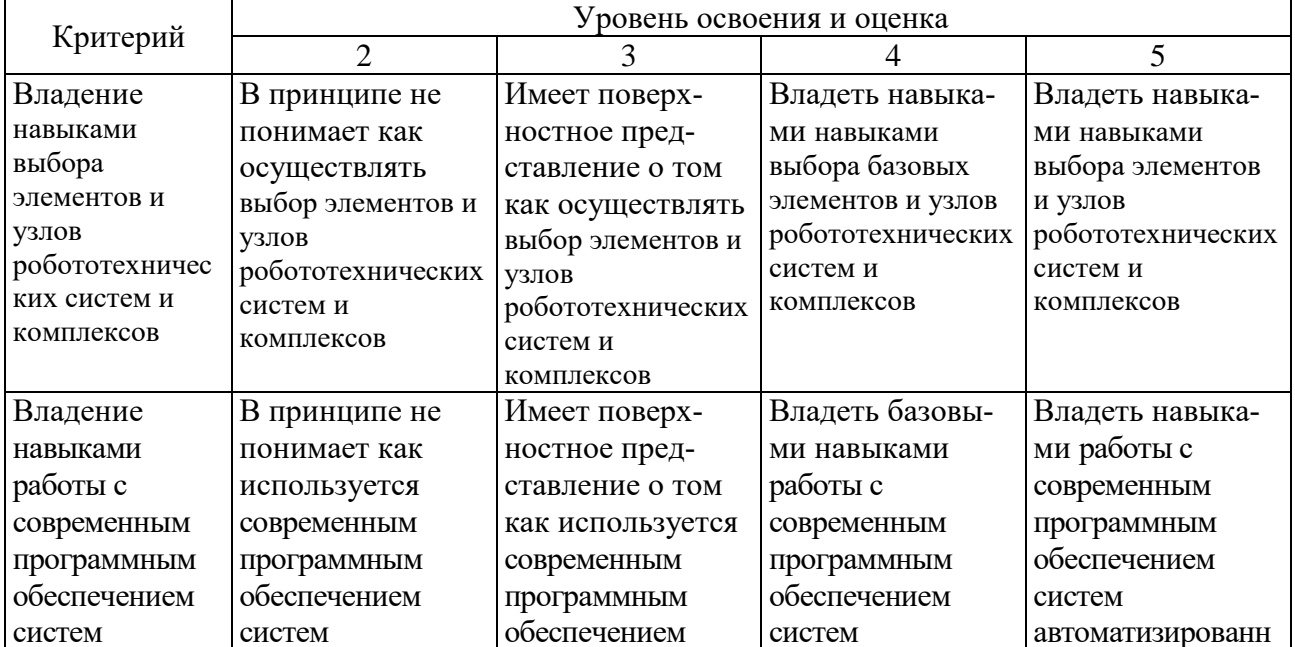

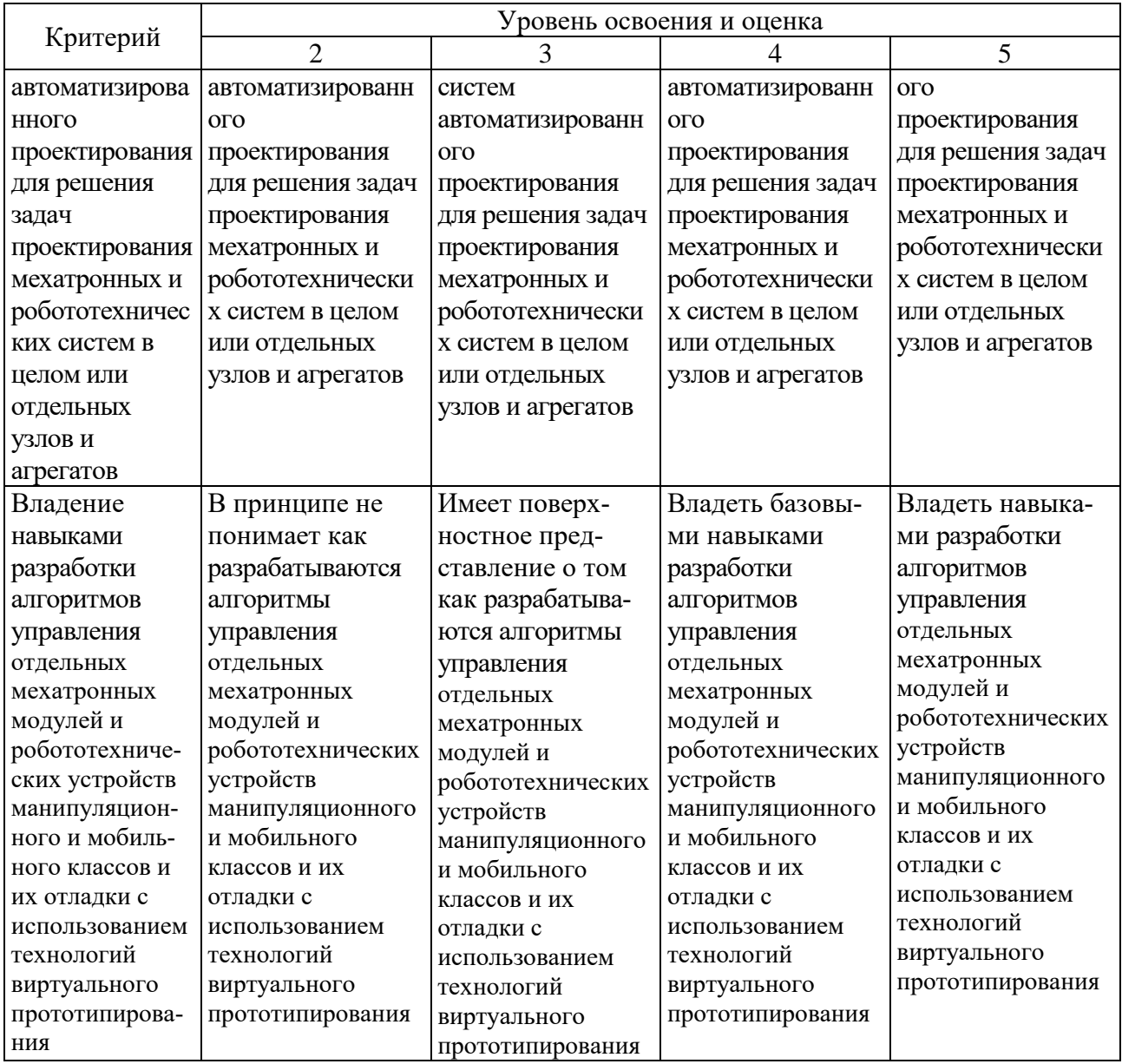

## **6. МАТЕРИАЛЬНО-ТЕХНИЧЕСКОЕ И УЧЕБНО-МЕТОДИЧЕСКОЕ ОБЕСПЕЧЕНИЕ**

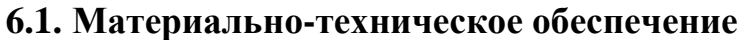

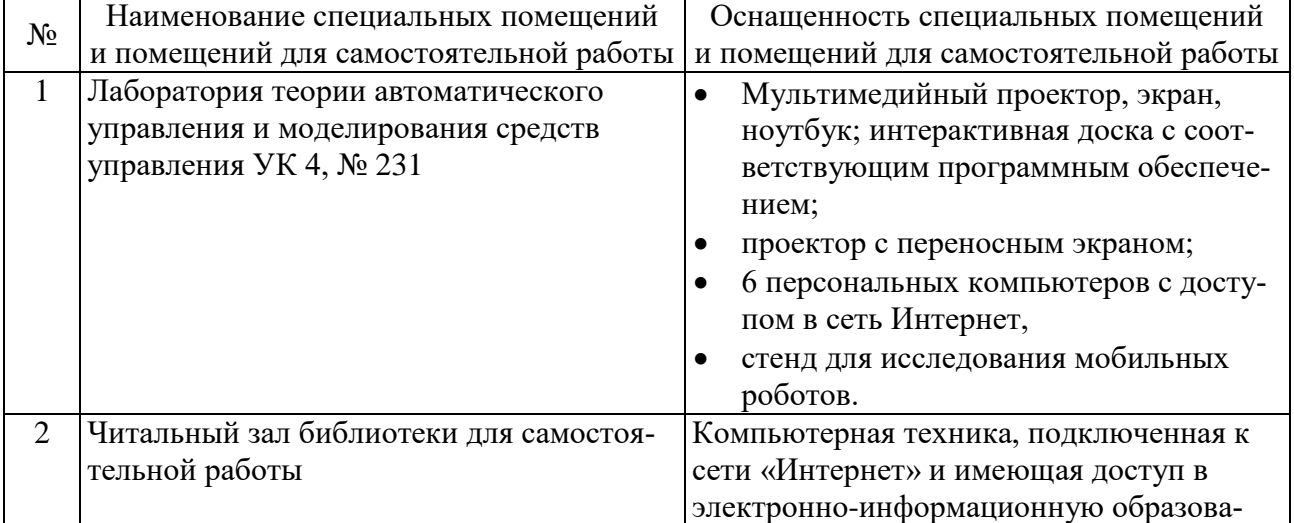

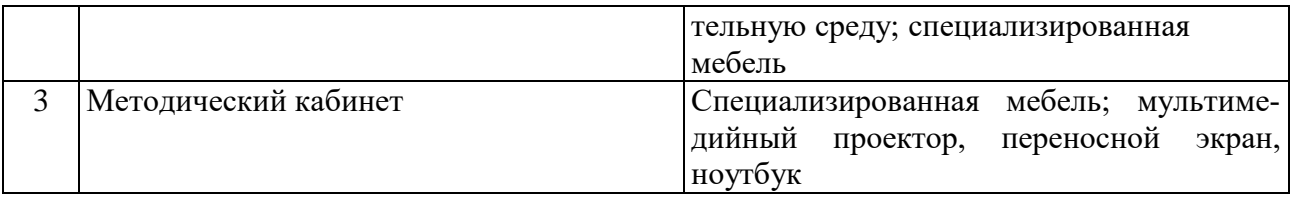

#### **6.2. Лицензионное и свободно распространяемое программное обеспечение**

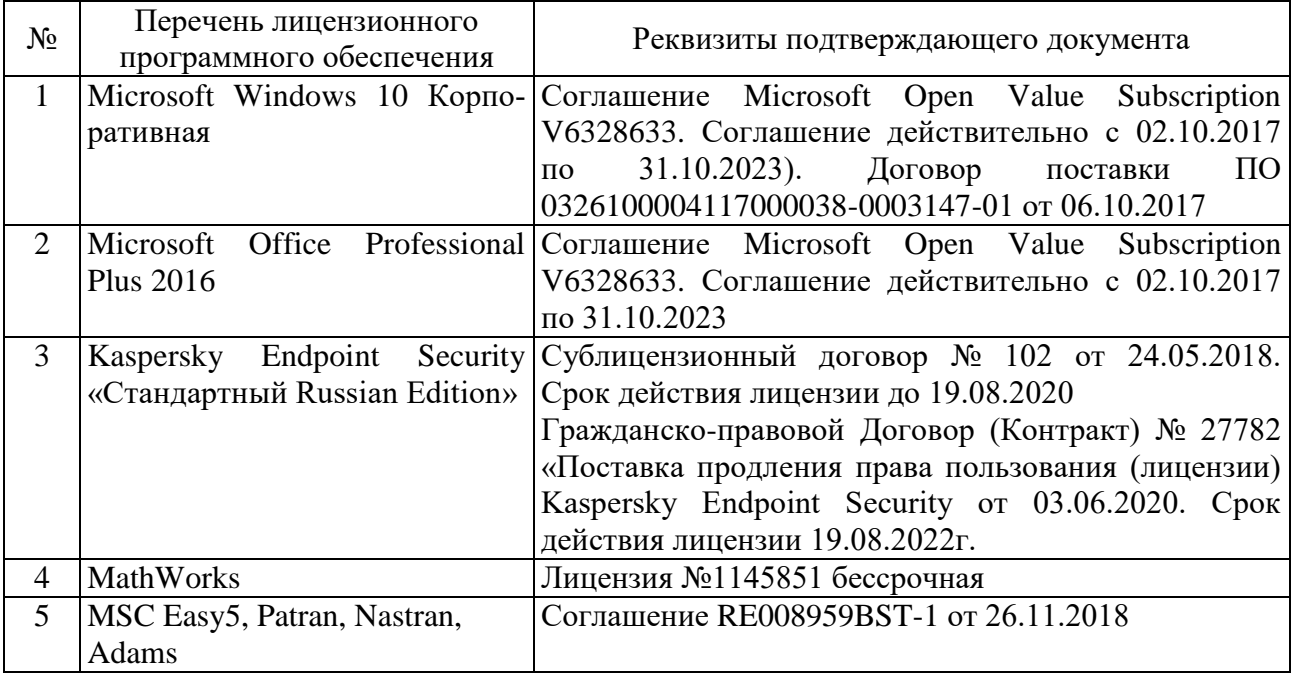

### **6.3. Перечень учебных изданий и учебно-методических материалов**

1. Лукинов А. П. Проектирование мехатронных и робототехнических устройств / Лань. 2012. 608 с. (5 экз.)

2. Булгаков А. Г. Автоматизация и роботизация строительства / Инфра-М. 2013. (1 экз.)

3. Лукинов А.П. Проектирование мехатронных и робототехнических устройств / Лань. 2012 [электронный ресурс]. URL: http://e.lanbook.com/books/element.php?pl1\_cid=25&pl1\_id=2765.

4. Климов А.С., Машнин Н.Е. Роботизированные технологические комплексы и автоматические линии в сварке / Лань. 2011 [электронный ресурс]. URL: http://e.lanbook.com/books/element.php?pl1\_cid=25&pl1\_id=1804.

5. Лукинов, А. П. Проектирование мехатронных и робототехнических устройств : учеб. пособие /. – СПб. : Лань, 2012. – 608 с. + 1 эл. опт. диск (CD-ROM)

6. Коровин, Б. Г. Системы программного управления промышленными установками и робототехническими комплексами : учеб. пособие для вузов / Б. Г. Коровин, Г. И. Прокофьев, Л. Н. Рассудов. – Л. : Энергоатомиздат. Ленингр. отд-ние, 1990. – 352 с.

7. Шипов Д.Н. «Начальные шаги работы с ADAMS/View. Обучающее руководство». – М.: MSC Software Corp, 2003. – 58 стр.

8. Козырев, Ю. Г. Применение промышленных роботов : учеб. пособие для студентов вузов / Ю. Г. Козырев. - М. : КНОРУС, 2011. - 488 с.

9. Сольницев, Р. И. Автоматизация проектирования гибких производственных систем / Р. И. Сольницев, А. Е. Кононюк, Ф. М. Кулаков. - М. : Машиностроение, 1990. - 415 с.

10. Технологические основы гибких производственных систем: Учеб. для машиностроит. спец. вузов/ В. А. Медведев, В. П. Вороненке, В. Н. Брюханов и др.; Под ред. Ю. М. Соломенцева.— 2-е изд., испр.— М.: Высш. шк.,  $2000 - 255c$ .

### **6.2. Перечень дополнительной литературы**

1. Семикопенко И. А. Механизация и роботизация строительства / Изд-во БГТУ им. В. Г. Шухова. 2009 (5 экз.).

2. Афонин, В. Л. Интеллектуальные робототехнические системы / Интернет-Университет Информационных Технологий (ИНТУИТ). 2016 [электронный ресурс]. URL: http://www.iprbookshop.ru/22407.

3. Каляев И.А., Лохин В.М., Макаров И.М., Манько С.В. Интеллектуальные роботы / Машиностроение. 2007. [электронный ресурс]. URL: http://e.lanbook.com/books/element.php?pl1\_cid=25&pl1\_id=769.

4. Сольницев, Р. И. Автоматизация проектирования гибких производственных систем / Р. И. Сольницев, А. Е. Кононюк, Ф. М. Кулаков. – М. : Машиностроение, 1990. – 415 с.

5. Иванов А.А. «MSC.Adams: Теория и элементы виртуального конструирования и моделирования». – М.: MSC Software Corp, 2003. – 97 с

6. Феоктистов М.Н. «Моделирование динамических эффектов управляемости автомобиля с использованием программных пакетов MSC.Adams и MSC.Nastran». – Нижний Новгород.: MSC Software Corp, 2004. – 40 с

7. Буров А.Г. «Совместное использование вычислительных пакетов MSC.Adams и MATLAB». – Санкт-Петербург.: MSC Software Corp, 2004. – 43 стр.

8. Георгиев А.Ф. «Моделирование динамических систем с помощью MSC.Adams и MSC.EASY5» – М.: MSC Software Corp, 2005. – 29 стр.

9. Козырев Ю.Г. Промышленные роботы. Справочник. Справочник. — 2-е изд., перераб. и доп. —М.: Машиностроение, 1988 г. — 392 с.

#### **6.3. Перечень интернет ресурсов**

1. [http://www.elibrary.ru-](http://www.elibrary.ru-/) Научная электронная библиотека

2. <http://www.gpntb.ru/-> Государственная публичная научно-техническая библиотека Росии

3. http://elibrary. bmstu./ru – Библиотека МГТУ им. Н.Баумана

4. [http://www.viniti.ru](http://www.viniti.ru/) – Всероссийский институт научной информации по техническим наукам(ВИНИТИ)

5. <http://www.unilib.neva.ru/rus/-> Фундаментальная библиотека Санкт-Петербургского государственного политехнического университета

6. [http://elibrary.eltech.ru](http://elibrary.eltech.ru/) – Библиотека Санкт-Петербургского государственного электротехнического университета

7. http://www.ntb.bstu.ru и переход к системе NormaCS - Электроннобиблиотечная система БГТУ им В.Г.Шухова

8. <http://scholar.google.com/> – научный Google, со всеми его гигантскими достоинствами и определенными маркетинговыми особенностями.

# **УТВЕРЖДЕНИЕ РАБОЧЕЙ ПРОГРАММЫ**

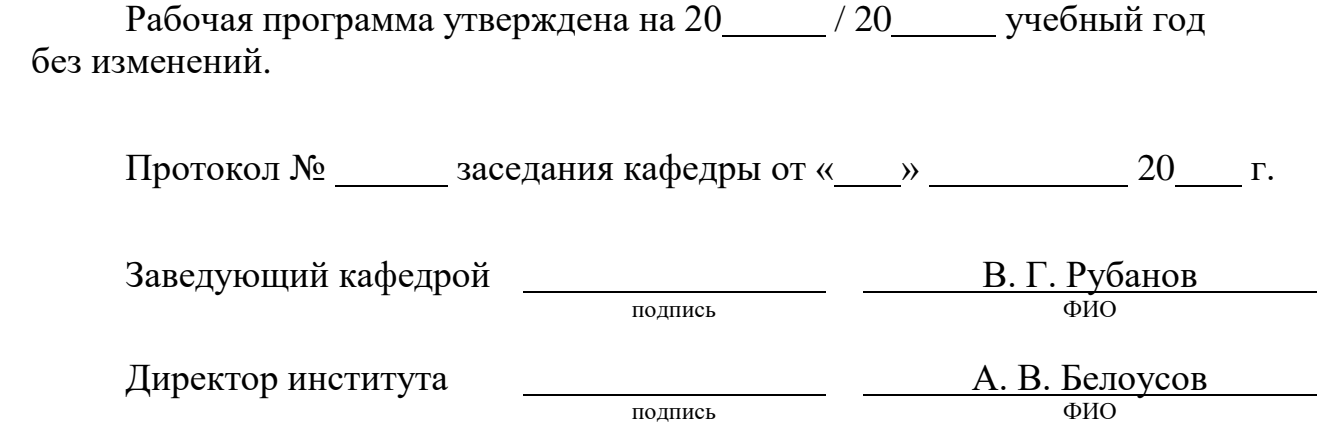